## How do I view my employment information?

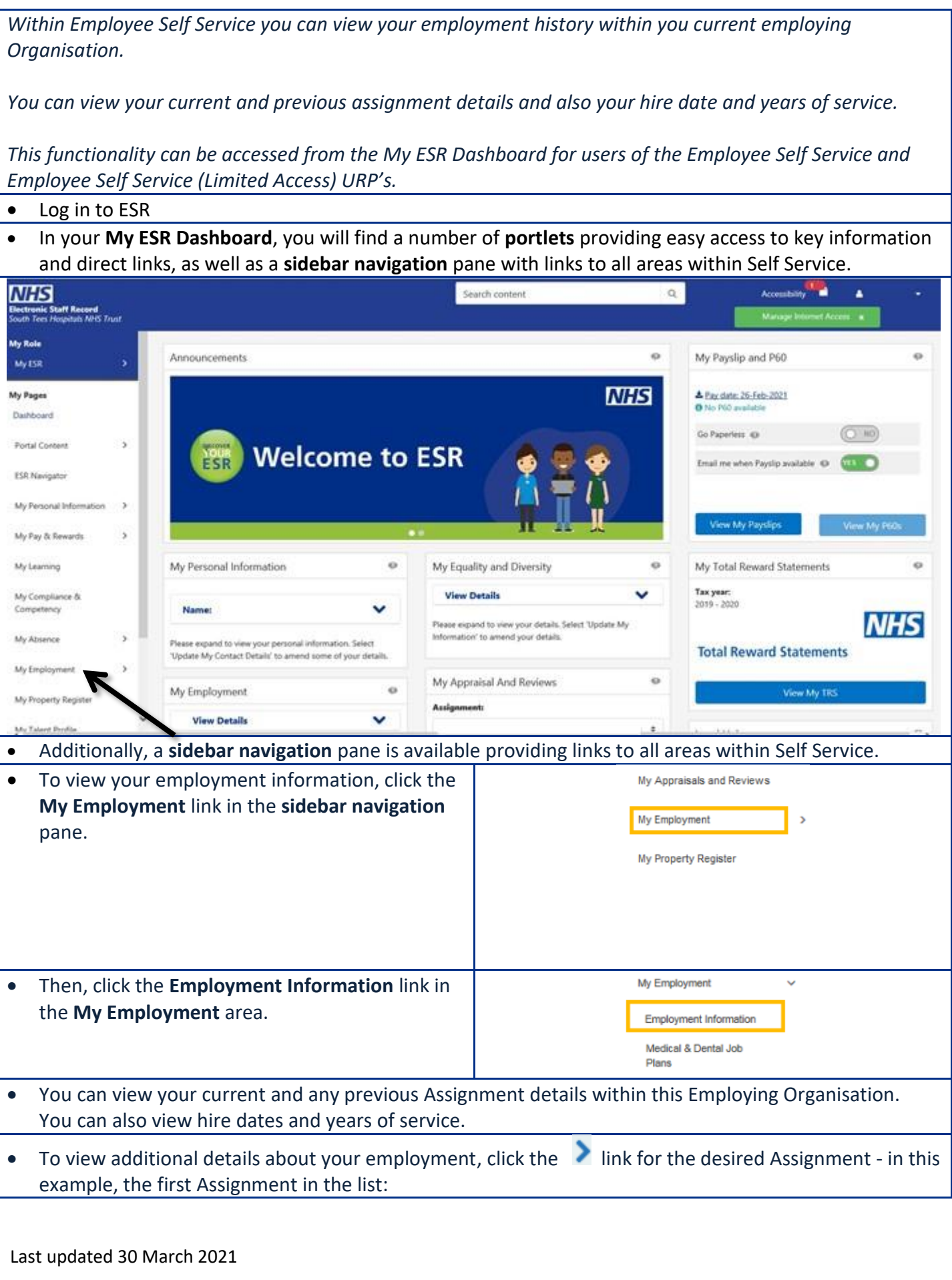

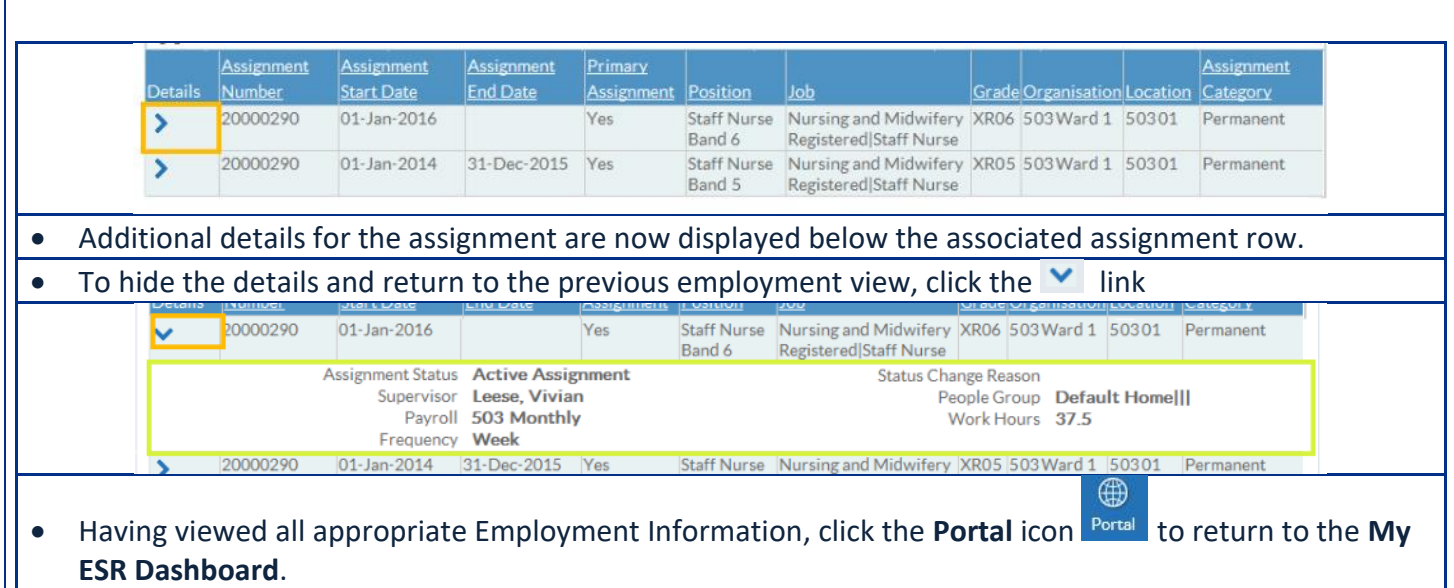